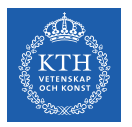

### Large Scale Graph Processing - GraphX, Giraph++, and Pegasus

Amir H. Payberah payberah@kth.se 09/10/2018

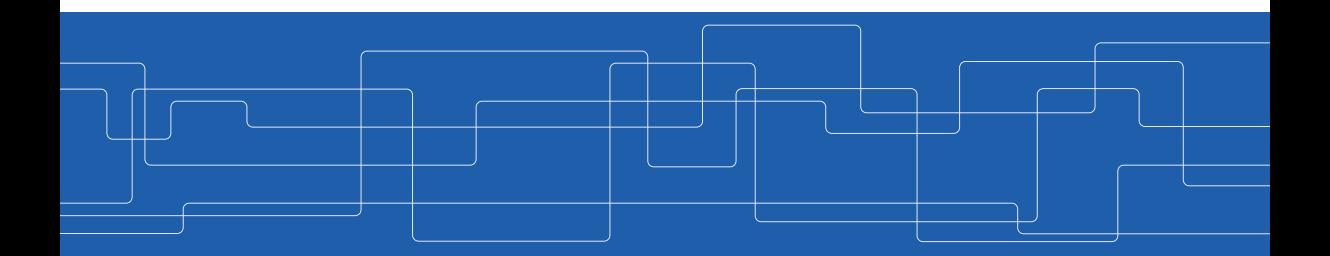

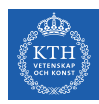

#### The Course Web Page

# <https://id2221kth.github.io>

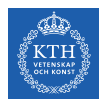

#### Where Are We?

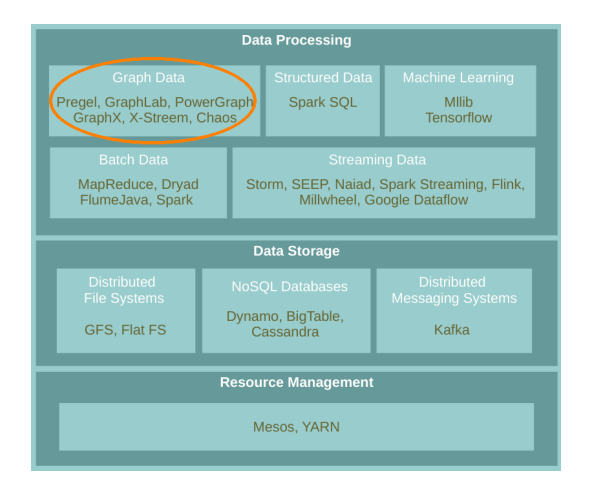

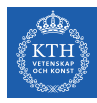

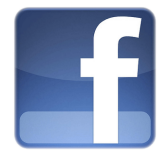

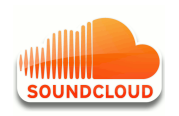

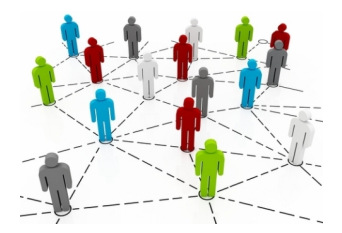

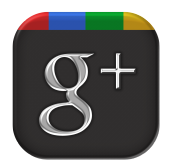

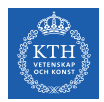

#### Graph Algorithms Challenges

- $\triangleright$  Difficult to extract parallelism based on partitioning of the data.
- $\triangleright$  Difficult to express parallelism based on partitioning of computation.

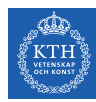

### Different Approached to Process Large Scale Graphs

- $\blacktriangleright$  Think like a vertex
- $\blacktriangleright$  Think like an edge
- $\blacktriangleright$  Think like a table
- $\blacktriangleright$  Think like a graph
- $\blacktriangleright$  Think like a matrix

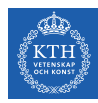

# Think Like a Table

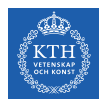

#### Graph-Parallel Processing Model

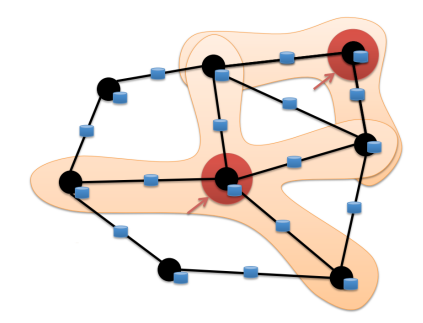

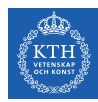

### Data-Parallel vs. Graph-Parallel Computation

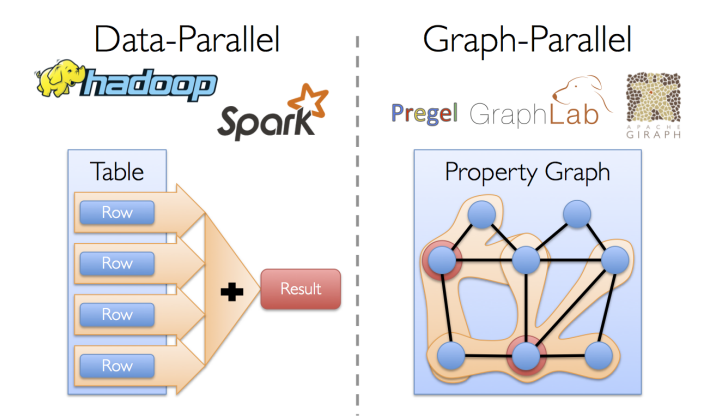

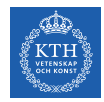

## Motivation (2/3)

<sup>I</sup> Graph-parallel computation: restricting the types of computation to achieve performance.

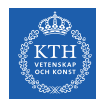

## Motivation (2/3)

- $\triangleright$  Graph-parallel computation: restricting the types of computation to achieve performance.
- $\triangleright$  The same restrictions make it difficult and inefficient to express many stages in a typical graph-analytics pipeline.

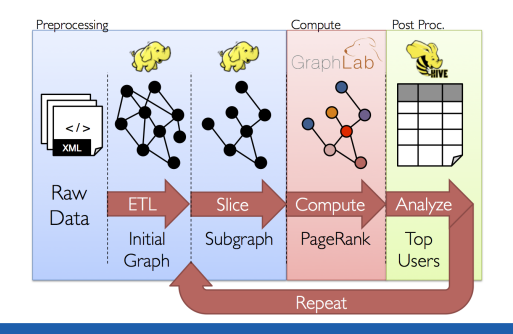

VETENSKAP<br>OCH KONST osca dh

## Motivation (3/3)

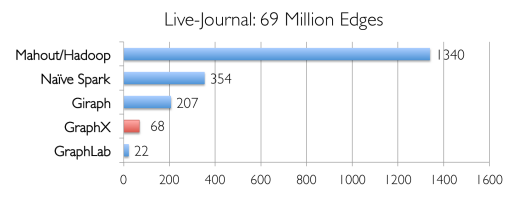

Runtime (in seconds, PageRank for 10 iterations)

**VETENSKAP**<br>OCH KONST dia ang tin

## Motivation (3/3)

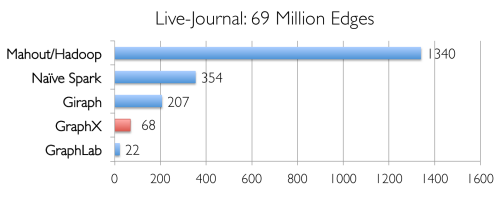

Runtime (in seconds, PageRank for 10 iterations)

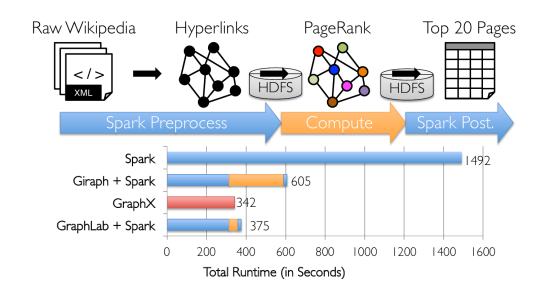

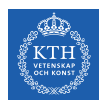

#### Think Like a Table

- $\triangleright$  Unifies data-parallel and graph-parallel systems.
- $\triangleright$  Tables and Graphs are composable views of the same physical data.

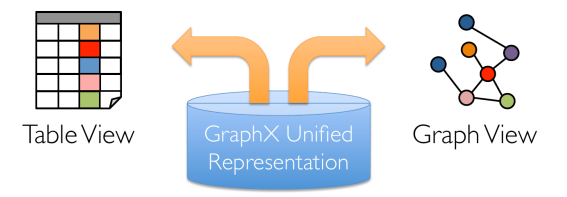

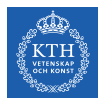

# GraphX

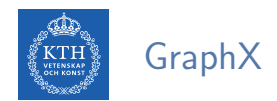

- $\triangleright$  GraphX is the library to perform graph-parallel processing in Spark.
- $\blacktriangleright$  In-memory caching.
- $\blacktriangleright$  Lineage-based fault tolerance.

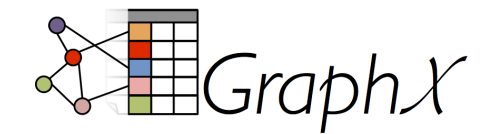

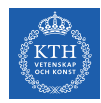

### The Property Graph Data Model

- $\triangleright$  Spark represent graph structured data as a property graph.
- It is logically represented as a pair of vertex and edge property collections.
	- VertexRDD and EdgeRDD

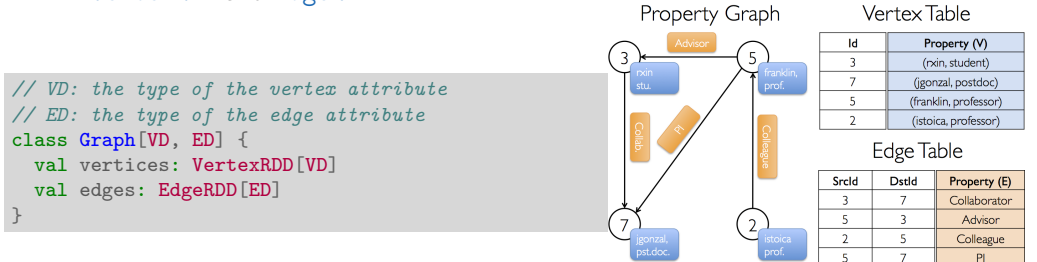

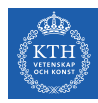

#### The Vertex Collection

 $\triangleright$  VertexRDD: contains the vertex properties keyed by the vertex ID.

```
class Graph[VD, ED] {
 val vertices: VertexRDD[VD]
 val edges: EdgeRDD[ED]
}
// VD: the type of the vertex attribute
abstract class VertexRDD[VD] extends RDD[(VertexId, VD)]
```
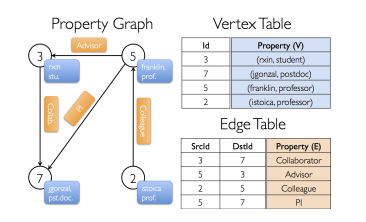

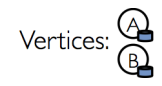

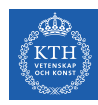

#### The Edge Collection

 $\triangleright$  EdgeRDD: contains the edge properties keyed by the source and destination vertex IDs.

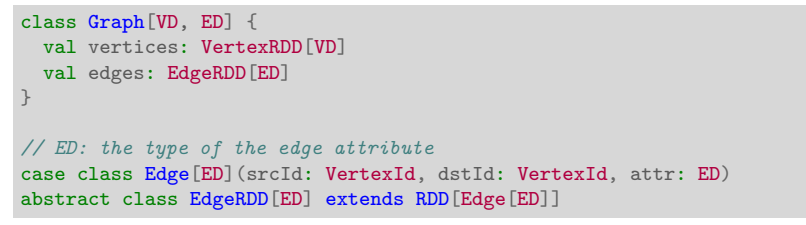

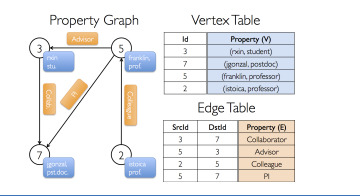

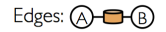

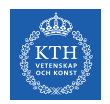

#### The Triplet Collection

- $\triangleright$  The triplets collection consists of each edge and its corresponding source and destination vertex properties.
- It logically joins the vertex and edge properties: RDD [EdgeTriplet [VD, ED]].
- $\triangleright$  The EdgeTriplet class extends the Edge class by adding the srcAttr and dstAttr members, which contain the source and destination properties respectively.

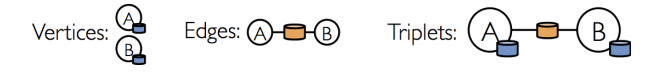

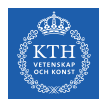

#### Building a Property Graph

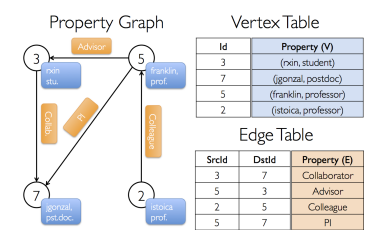

```
val users: RDD[(VertexId, (String, String))] = sc.parallelize(Array((3L, ("rxin", "student")),
  (7L, ("jgonzal", "postdoc")), (5L, ("franklin", "prof")), (2L, ("istoica", "prof"))))
val relationships: RDD[Edge[String]] = sc.parallelize(Array(Edge(3L, 7L, "collab"),
  Edge(5L, 3L, "advisor"), Edge(2L, 5L, "colleague"), Edge(5L, 7L, "pi"), Edge(5L, 1L, "-")))
val defaultUser = ("John Doe", "Missing")
val graph: Graph[(String, String), String] = Graph(users, relationships, defaultUser)
```
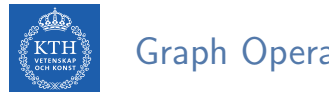

#### Graph Operators

- $\blacktriangleright$  Information about the graph
- $\blacktriangleright$  Property operators
- $\blacktriangleright$  Structural operators
- $\blacktriangleright$  Joins
- $\blacktriangleright$  Aggregation
- $\blacktriangleright$  Iterative computation

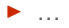

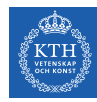

## Information About The Graph  $(1/2)$

 $\blacktriangleright$  Information about the graph

```
val numEdges: Long
val numVertices: Long
val inDegrees: VertexRDD[Int]
val outDegrees: VertexRDD[Int]
val degrees: VertexRDD[Int]
```
 $\triangleright$  Views of the graph as collections

```
val vertices: VertexRDD[VD]
val edges: EdgeRDD[ED]
val triplets: RDD[EdgeTriplet[VD, ED]]
```
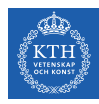

## Information About The Graph (2/2)

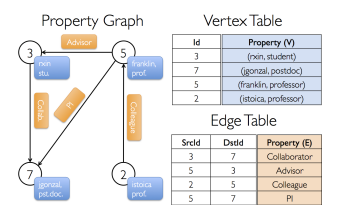

```
// Constructed from above
val graph: Graph[(String, String), String]
// Count all users which are postdocs
graph.vertices.filter { case (id, (name, pos)) => pos == "postdoc" }.count
// Count all the edges where src > dst
graph.edges.filter(e => e.srcId > e.dstId).count
```
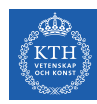

#### Property Operators

- $\triangleright$  Transform vertex and edge attributes
- $\triangleright$  Each of these operators yields a new graph with the vertex or edge properties modified by the user defined map function.

def mapVertices[VD2](map: (VertexId, VD) => VD2): Graph[VD2, ED] def mapEdges[ED2](map: Edge[ED] => ED2): Graph[VD, ED2] def mapTriplets[ED2](map: EdgeTriplet[VD, ED] => ED2): Graph[VD, ED2]

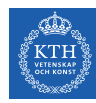

#### Property Operators

- $\triangleright$  Transform vertex and edge attributes
- $\triangleright$  Each of these operators yields a new graph with the vertex or edge properties modified by the user defined map function.

def mapVertices[VD2](map: (VertexId, VD) => VD2): Graph[VD2, ED] def mapEdges[ED2](map: Edge[ED] => ED2): Graph[VD, ED2] def mapTriplets[ED2](map: EdgeTriplet[VD, ED] => ED2): Graph[VD, ED2]

```
val relations: RDD[String] = graph-tripletsmap(triplet =\gt)triplet.srcAttr. 1 + " is the " + triplet.attr + " of " + triplet.dstAttr. 1)
relations.collect.foreach(println)
```
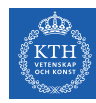

#### Property Operators

- $\triangleright$  Transform vertex and edge attributes
- $\triangleright$  Each of these operators yields a new graph with the vertex or edge properties modified by the user defined map function.

def mapVertices[VD2](map: (VertexId, VD) => VD2): Graph[VD2, ED] def mapEdges[ED2](map: Edge[ED] => ED2): Graph[VD, ED2] def mapTriplets[ED2](map: EdgeTriplet[VD, ED] => ED2): Graph[VD, ED2]

```
val relations: RDD[String] = graph-tripletsmap(triplet =\gt)triplet.srcAttr. 1 + " is the " + triplet.attr + " of " + triplet.dstAttr. 1)
relations.collect.foreach(println)
```

```
val newGraph = graph.mapTriplets(triplet =>
    triplet.srcAttr._1 + " is the " + triplet.attr + " of " + triplet.dstAttr._1)
newGraph.edges.collect.foreach(println)
```
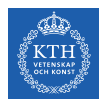

#### Structural Operators

 $\triangleright$  reverse returns a new graph with all the edge directions reversed.

```
def reverse: Graph[VD, ED]
def subgraph(epred: EdgeTriplet[VD, ED] => Boolean, vpred: (VertexId, VD) => Boolean):
   Graph[VD, ED]
def mask[VD2, ED2](other: Graph[VD2, ED2]): Graph[VD, ED]
```
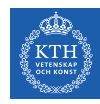

#### Structural Operators

- $\triangleright$  reverse returns a new graph with all the edge directions reversed.
- $\triangleright$  subgraph takes vertex/edge predicates and returns the graph containing only the vertices/edges that satisfy the given predicate.

```
def reverse: Graph[VD, ED]
def subgraph(epred: EdgeTriplet[VD, ED] => Boolean, vpred: (VertexId, VD) => Boolean):
    Graph[VD, ED]
def mask[VD2, ED2](other: Graph[VD2, ED2]): Graph[VD, ED]
```

```
// Remove missing vertices as well as the edges to connected to them
val validGraph = graph.subgraph(vpred = (id, attr) => attr. 2 != "Missing")
graph.vertices.collect.foreach(println)
validGraph.vertices.collect.foreach(println)
```
// Restrict the answer to the valid subgraph val validUserGraph = graph.mask(validGraph)

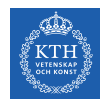

#### Structural Operators

- $\triangleright$  reverse returns a new graph with all the edge directions reversed.
- $\triangleright$  subgraph takes vertex/edge predicates and returns the graph containing only the vertices/edges that satisfy the given predicate.
- $\triangleright$  mask constructs a subgraph of the input graph.

```
def reverse: Graph[VD, ED]
def subgraph(epred: EdgeTriplet[VD, ED] => Boolean, vpred: (VertexId, VD) => Boolean):
    Graph[VD, ED]
def mask[VD2, ED2](other: Graph[VD2, ED2]): Graph[VD, ED]
```

```
// Remove missing vertices as well as the edges to connected to them
val validGraph = graph.subgraph(vpred = (id, attr) => attr. 2 != "Missing")
graph.vertices.collect.foreach(println)
validGraph.vertices.collect.foreach(println)
```
// Restrict the answer to the valid subgraph val validUserGraph = graph.mask(validGraph)

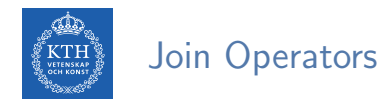

#### $\rightarrow$  joinVertices joins the vertices with the input RDD.

- Returns a new graph with the vertex properties obtained by applying the user defined map function to the result of the joined vertices.
- Vertices without a matching value in the RDD retain their original value.

def joinVertices[U](table: RDD[(VertexId, U)])(map: (VertexId, VD, U) => VD): Graph[VD, ED]

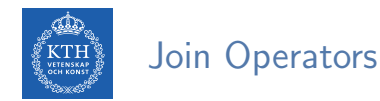

#### $\triangleright$  joinVertices joins the vertices with the input RDD.

- Returns a new graph with the vertex properties obtained by applying the user defined map function to the result of the joined vertices.
- Vertices without a matching value in the RDD retain their original value.

def joinVertices[U](table: RDD[(VertexId, U)])(map: (VertexId, VD, U) => VD): Graph[VD, ED]

```
val rdd: RDD[(VertexId, String)] = sc.parallelize(Array((3L, "phd")))
val joinedGraph = graph.joinVertices(rdd)((id, user, role) => (user._1, role + " " + user._2))
joinedGraph.vertices.collect.foreach(println)
```
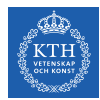

## Aggregation (1/2)

**Example 2** aggregateMessages applies a user defined sendMsg function to each edge triplet in the graph and then uses the mergeMsg function to aggregate those messages at their destination vertex.

```
def aggregateMessages[Msg: ClassTag](
  sendMsg: EdgeContext[VD, ED, Msg] => Unit, // map
 mergeMsg: (Msg, Msg) => Msg, // reducetripletFields: TripletFields = TripletFields.All):
 VertexRDD[Msg]
```
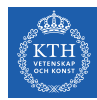

## Aggregation (2/2)

```
// count and list the name of friends of each user
val profs: VertexRDD[(Int, String)] = validUserGraph.aggregateMessages[(Int, String)](
 // map
 triplet => {
   triplet.sendToDst((1, triplet.srcAttr._1))
 },
 // reduce
 (a, b) => (a. 1 + b. 1, a. 2 + " " + b. 2))
profs.collect.foreach(println)
```
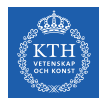

### Iterative Computation (1/9)

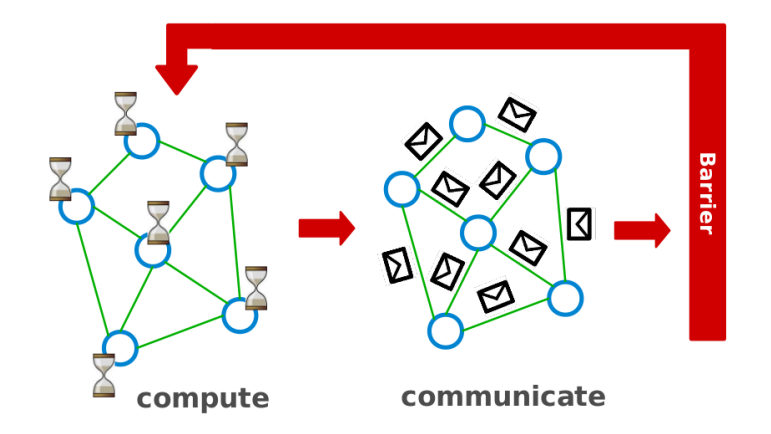

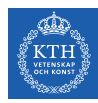

#### Iterative Computation (2/9)

```
i<sub>_val</sub> := val
for each message m
  if m > val then val := mif i_val == val then
  vote_to_halt
else
  for each neighbor v
    send_message(v, val)
```
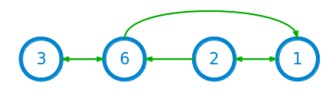

Super step 0
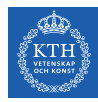

## Iterative Computation (3/9)

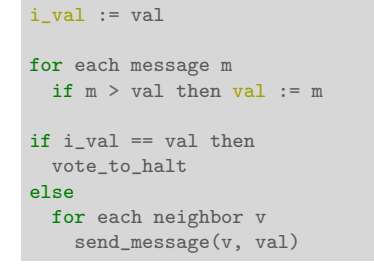

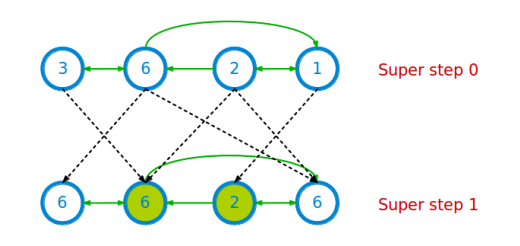

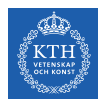

# Iterative Computation (4/9)

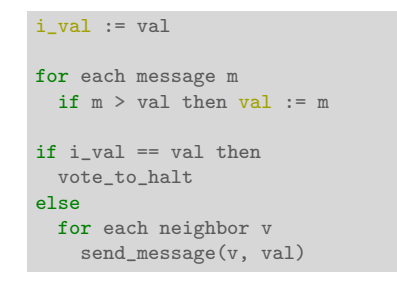

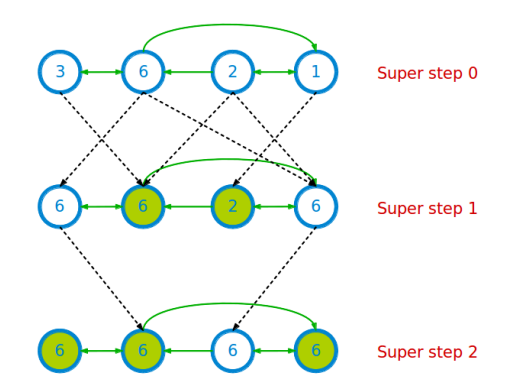

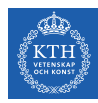

## Iterative Computation (5/9)

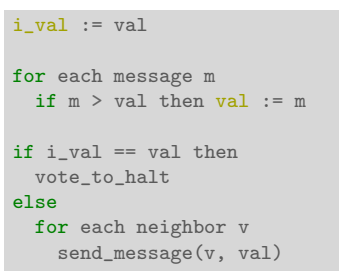

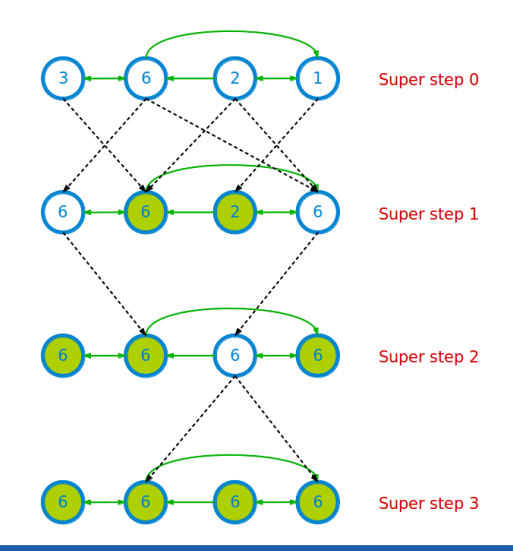

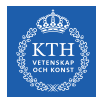

# Iterative Computation (6/9)

 $\triangleright$  pregel takes two argument lists: graph.pregel(list1)(list2).

```
def pregel[A]
  (initialMsg: A, maxIter: Int = Int.MaxValue, activeDir: EdgeDirection = EdgeDirection.Out)
  (vprog: (VertexId, VD, A) => VD, sendMsg: EdgeTriplet[VD, ED] => Iterator[(VertexId, A)],
   mergeMsg: (A, A) \Rightarrow A:
  Graph[VD, ED]
```
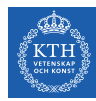

# Iterative Computation (6/9)

- $\triangleright$  pregel takes two argument lists: graph.pregel(list1)(list2).
- $\blacktriangleright$  The first list contains configuration parameters
	- The initial message, the maximum number of iterations, and the edge direction in which to send messages.

```
def pregel[A]
  (initialMsg: A, maxIter: Int = Int.MaxValue, activeDir: EdgeDirection = EdgeDirection.Out)
  (vprog: (VertexId, VD, A) => VD, sendMsg: EdgeTriplet[VD, ED] => Iterator[(VertexId, A)],
    mergeMsg: (A, A) \Rightarrow A:
  Graph[VD, ED]
```
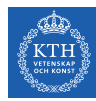

# Iterative Computation (6/9)

- $\triangleright$  pregel takes two argument lists: graph.pregel(list1)(list2).
- $\blacktriangleright$  The first list contains configuration parameters
	- The initial message, the maximum number of iterations, and the edge direction in which to send messages.
- $\blacktriangleright$  The second list contains the user defined functions.
	- Gather: mergeMsg, Apply: vprog, Scatter: sendMsg

```
def pregel[A]
  (initialMsg: A, maxIter: Int = Int.MaxValue, activeDir: EdgeDirection = EdgeDirection.Out)
  (vprog: (VertexId, VD, A) => VD, sendMsg: EdgeTriplet[VD, ED] => Iterator[(VertexId, A)],
    mergeMsg: (A, A) \Rightarrow A:
  Graph[VD, ED]
```
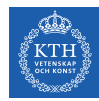

# Iterative Computation (7/9)

```
import org.apache.spark._
import org.apache.spark.graphx._
import org.apache.spark.rdd.RDD
val initialMsg = -9999val vertices: RDD[(VertexId, (Int, Int))] = sc.parallelize(Array((1L, (1, -1)),(2L, (2, -1)), (3L, (3, -1)), (6L, (6, -1))))val relationships: RDD[Edge[Boolean]] = sc.parallelize(Array(Edge(1L, 2L, true),
 Edge(2L, 1L, true), Edge(2L, 6L, true), Edge(3L, 6L, true), Edge(6L, 1L, true),
 Edge(6L, 3L, true)))
```
val graph =  $Graph(vertices, relationships)$ 

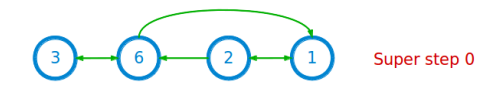

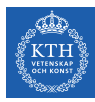

# Iterative Computation (8/9)

// Gather: the function for combining messages def mergeMsg(msg1: Int, msg2: Int): Int = math.max(msg1, msg2)

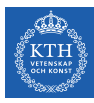

# Iterative Computation (8/9)

```
// Gather: the function for combining messages
def mergeMsg(msg1: Int, msg2: Int): Int = math.max(msg1, msg2)
```

```
// Apply: the function for receiving messages
def vprog(vertexId: VertexId, value: (Int, Int), message: Int): (Int, Int) = {
 if (message == initialMsg)
   value
 else
    (math.max(message, value._1), value._1)
}
```
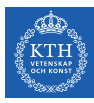

# Iterative Computation (8/9)

```
// Gather: the function for combining messages
def mergeMsg(msg1: Int, msg2: Int): Int = math.max(msg1, msg2)
```

```
// Apply: the function for receiving messages
def vprog(vertexId: VertexId, value: (Int, Int), message: Int): (Int, Int) = {
 if (message == initialMsg)
   value
 else
    (math.max(message, value._1), value._1)
}
```

```
// Scatter: the function for computing messages
def sendMsg(triplet: EdgeTriplet[(Int, Int), Boolean]): Iterator[(VertexId, Int)] = {
 val sourceVertex = triplet.srcAttr
  if (sourceVertex. 1 == sourceVertex. 2)
   Iterator.empty
  else
    Iterator((triplet.dstId, sourceVertex._1))
}
```
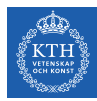

# Iterative Computation (9/9)

```
val minGraph = graph.pregel(initialMsg,
                            Int.MaxValue,
                            EdgeDirection.Out)(
                            vprog, // apply
                            sendMsg, // scatter
                            mergeMsg) // gather
minGraph.vertices.collect.foreach{
 case (vertexId, (value, original_value)) => println(value)
}
```
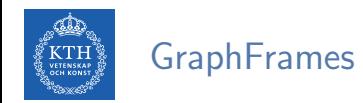

- $\triangleright$  GraphFrames extends GraphX to provide a DataFrame API.
- $\triangleright$  To build a GraphFrame we need to define the vertices and edges as DataFrames.
- <sup>I</sup> spark-shell --packages graphframes:graphframes:0.6.0-spark2.3-s 2.11
	- You may need to delete .ivy2 from your home folder.

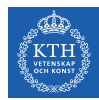

#### Querying the GraphFrames

```
import org.graphframes._
import org.apache.spark.sql.SQLContext
val sqlContext = new org.apache.spark.sql.SGLContext(sc)
val userDF = sqlContext.createDataFrame(Array(("rxin", "student"), ("jgonzal", "postdoc"),
  ("franklin", "prof"), ("istoica", "prof"))).toDF("id", "role")
val relationshipsDF = sqlContext.createDataFrame(Array(("rxin", "jgonzal", "collab"),
  ("franklin", "rxin", "advisor"), ("istoica", "franklin", "colleague"),
  ("franklin", "franklin", "pi"))).toDF("src", "dst", "relationship")
val graphDF = GraphFrame(userDF, relationshipsDF)
graphDF.edges.where("src = 'franklin'").groupBy("src", "dst").count().show
```
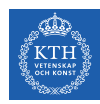

#### Graph Representation

- $\triangleright$  Vertex-cut partitioning
- $\triangleright$  Representing graphs using two RDDs: edge-collection and vertex-collection
- $\triangleright$  Routing table: a logical map from a vertex id to the set of edge partitions that contains adjacent edges.

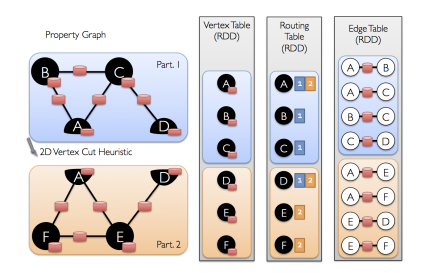

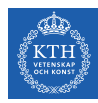

# Think Like a Graph

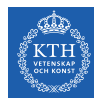

# Motivation (1/2)

- $\triangleright$  Vertex-centric programming model.
	- Operate on a vertex and its edges.
	- Communication to other vertices, via message passing (Pregel), or shared memory (GraphLab).
- $\triangleright$  Divide input graphs into partitions.

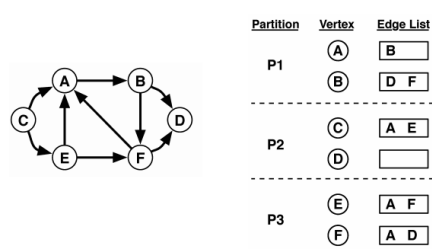

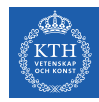

# Motivation (2/2)

- In the vertex-centric model, a vertex is very short sighted.
	- A vertex has information about its immediate neighbors.
	- Information is propagated through graphs slowly, one hop at a time.
- $\triangleright$  Graph-centric programming paradigm is proposed to overcome this limitation.

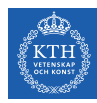

# Think Like a Graph

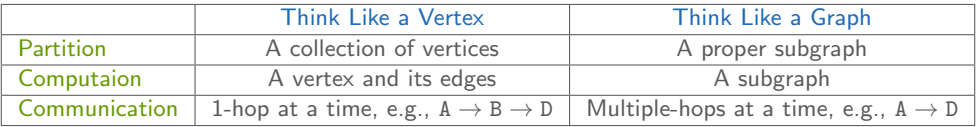

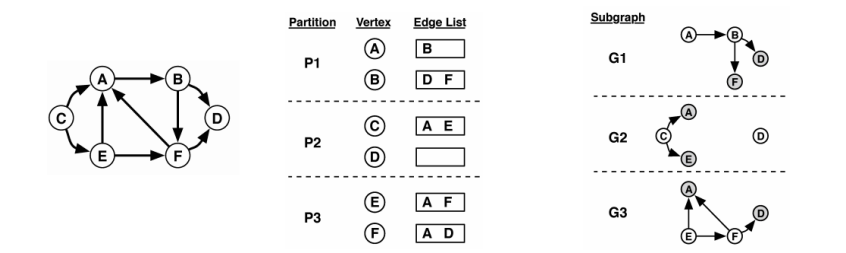

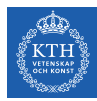

# Giraph++

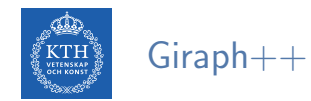

- $\blacktriangleright$  Expose subgraphs to programmers.
- $\blacktriangleright$  Internal vertices vs. boundary vertices.

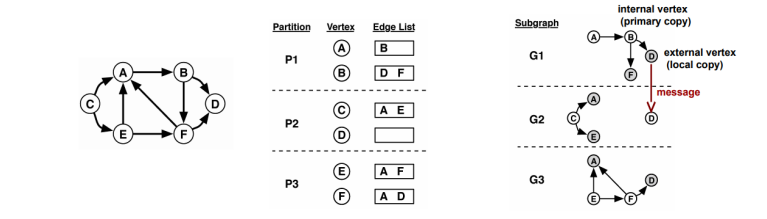

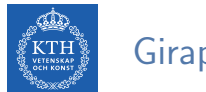

#### $Giraph++$

- $\blacktriangleright$  Expose subgraphs to programmers.
- $\blacktriangleright$  Internal vertices vs. boundary vertices.
	- Information exchange between internal vertices of a partition is immediate.
	- Messages are only sent from boundary vertices of a partition to internal vertices of a different partition.

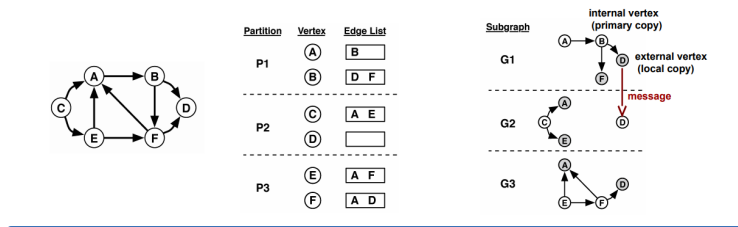

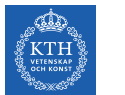

#### $Giraph++$

- $\blacktriangleright$  Expose subgraphs to programmers.
- $\blacktriangleright$  Internal vertices vs. boundary vertices.
	- Information exchange between internal vertices of a partition is immediate.
	- Messages are only sent from boundary vertices of a partition to internal vertices of a different partition.
- $\triangleright$  A vertex is an internal vertex in exactly one subgraph, but it can be a boundary vertex in zero or more subgraphs.

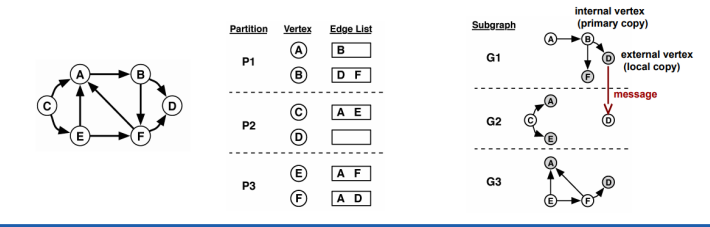

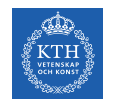

# Execution Model (1/2)

- $\triangleright$  A program is executed in sequence of supersteps.
- $\triangleright$  Supersteps are separated by global synchronization barriers.

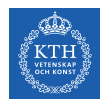

# Execution Model (1/2)

- $\triangleright$  A program is executed in sequence of supersteps.
- $\triangleright$  Supersteps are separated by global synchronization barriers.
- $\triangleright$  In each superstep, the computation is performed on the whole subgraph in a partition.

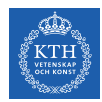

# Execution Model (1/2)

- $\triangleright$  A program is executed in sequence of supersteps.
- $\triangleright$  Supersteps are separated by global synchronization barriers.
- In each superstep, the computation is performed on the whole subgraph in a partition.
- $\triangleright$  Like in Pregel, each internal vertex of a partition has two states: active or inactive.
- $\triangleright$  A boundary vertex does not have any state.

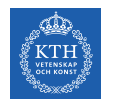

# Execution Model (2/2)

 $\triangleright$  Differentiate internal messages and external messages.

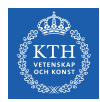

# Execution Model (2/2)

- $\triangleright$  Differentiate internal messages and external messages.
- $\triangleright$  What messages can be used in local computation?
	- External messages from previous superstep (global synchronous computation).
	- Internal messages from previous  $+$  current superstep (local asynchronous computation).

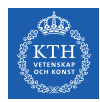

# Execution Model (2/2)

- $\triangleright$  Differentiate internal messages and external messages.
- $\triangleright$  What messages can be used in local computation?
	- External messages from previous superstep (global synchronous computation).
	- Internal messages from previous  $+$  current superstep (local asynchronous computation).
- $\triangleright$  This is called hybrid execution model.

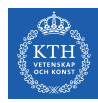

# Think Like a Matrix

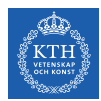

### Graphs and Matrices (1/2)

- $\triangleright$  A graph can be represented by an adjacency matrix.
- $\triangleright$  Operations on graphs can be performed by algebraic operations on matrices.
- $\triangleright$  Linear algebra and matrix theory can be applied to solve graph problems.

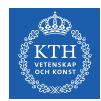

## Graphs and Matrices (2/2)

- $\blacktriangleright$  Given a graph  $G = (V, E)$
- Adjacency matrix  $A(G)$ , a  $|V| \times |V|$  matrix

$$
A[i][j] = \begin{cases} 1 & \text{if } i \neq j \text{ and } (v_i, v_j) \in E \\ 0 & \text{if } i \neq j \text{ and } (v_i, v_j) \not\in E \\ 0 & \text{if } i = j \end{cases}
$$

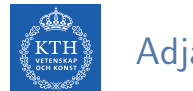

#### Adjacency Matrix Example

 $\triangleright$  Produce a vector representing the neighbors of a vertex  $v_i$ .

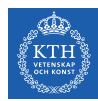

### Adjacency Matrix Example

 $\triangleright$  Produce a vector representing the neighbors of a vertex  $v_i$ .

- $\blacktriangleright$  By computing  $\mathbf{A} \cdot \mathbf{x}_{v_i}$ 
	- $\mathbf{x}_{v_i}[i] = 1$  and all other elements of  $\mathbf{x}_{v_i}$  are 0.
- $\triangleright$  For example, to find the neighbors of vertex b

$$
\begin{bmatrix} 0 & 1 & 0 & 0 \\ 1 & 0 & 1 & 1 \\ 0 & 1 & 0 & 1 \\ 0 & 1 & 1 & 0 \end{bmatrix} \cdot \begin{bmatrix} 0 \\ 1 \\ 0 \\ 0 \end{bmatrix} = [1 \ 0 \ 1 \ 1]
$$

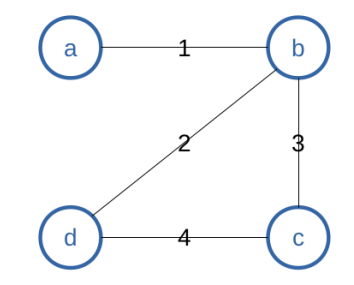

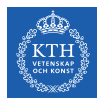

# Pegasus

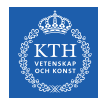

# Generalized Iterated Matrix-Vector (GIM-V)

- $\blacktriangleright$  Targets at iterative graph algorithms.
- $\triangleright$  Generalized Iterated Matrix-Vector multiplication (GIM-V)
	- Matrix-vector multiplication
	- Assume **M** is a  $n \times n$  matrix, **v** is a vector of size n, and  $m_{i,j}$  denotes the  $(i, j)$ element of M.
	- $\mathbf{v} \leftarrow \mathsf{M} \cdot \mathbf{v}$ , where  $\mathbf{v_i} \leftarrow \sum_{j=1}^n \mathbf{m_{i,j}} \mathbf{v_j}$ .

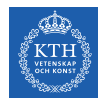

# Generalized Iterated Matrix-Vector (GIM-V)

- $\blacktriangleright$  Targets at iterative graph algorithms.
- $\triangleright$  Generalized Iterated Matrix-Vector multiplication (GIM-V)
	- Matrix-vector multiplication
	- Assume **M** is a  $n \times n$  matrix, **v** is a vector of size n, and  $m_{i,j}$  denotes the  $(i, j)$ element of M.
	- $\mathbf{v} \leftarrow \mathsf{M} \cdot \mathbf{v}$ , where  $\mathbf{v_i} \leftarrow \sum_{j=1}^n \mathbf{m_{i,j}} \mathbf{v_j}$ .
- $\triangleright$  Pegasus models each iteration of the graph computation by a GIM-V operation
	- It is repeated until the vertex values in the vector converge.
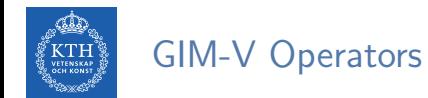

 $\blacktriangleright \mathbf{v} \leftarrow \mathbf{M} \cdot \mathbf{v}$ , where  $\mathbf{v_i} \leftarrow \sum_{j=1}^n \mathbf{m_{i,j}} \mathbf{v_j}$ .

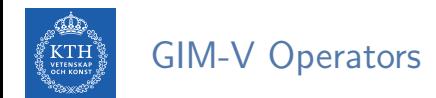

- $\blacktriangleright \mathbf{v} \leftarrow \mathbf{M} \cdot \mathbf{v}$ , where  $\mathbf{v_i} \leftarrow \sum_{j=1}^n \mathbf{m_{i,j}} \mathbf{v_j}$ .
- combine2(i, j): to combine  $m_{i,j}$  and  $v_j$  into a value.

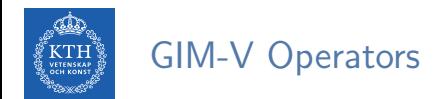

- $\blacktriangleright \mathbf{v} \leftarrow \mathbf{M} \cdot \mathbf{v}$ , where  $\mathbf{v_i} \leftarrow \sum_{j=1}^n \mathbf{m_{i,j}} \mathbf{v_j}$ .
- combine2(i, j): to combine  $m_{i,j}$  and  $v_j$  into a value.
- $\triangleright$  combineAll(i): for each  $v_i$ , to combine all the n intermediate results produced by combine2 into a single value.

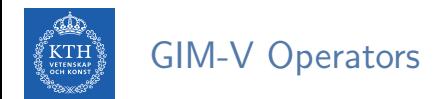

- $\blacktriangleright \mathbf{v} \leftarrow \mathbf{M} \cdot \mathbf{v}$ , where  $\mathbf{v_i} \leftarrow \sum_{j=1}^n \mathbf{m_{i,j}} \mathbf{v_j}$ .
- combine2(i, j): to combine  $m_{i,j}$  and  $v_j$  into a value.
- $\triangleright$  combineAll(i): for each  $v_i$ , to combine all the n intermediate results produced by combine2 into a single value.
- **E** assign: to overwrite the old value of  $v_i$  with the new value.

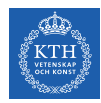

#### GIM-V Example: PageRank (1/3)

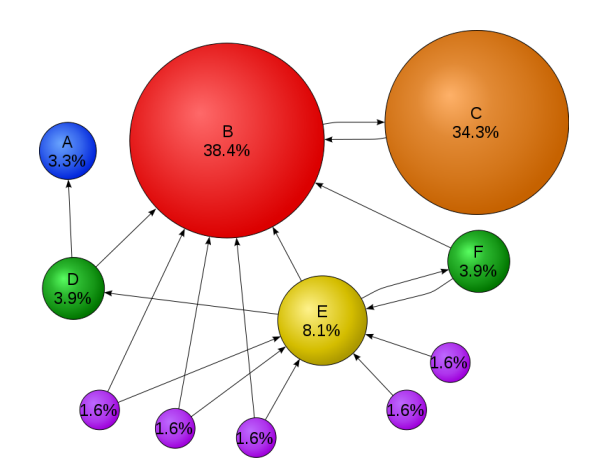

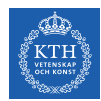

### GIM-V Example: PageRank (2/3)

- ▶ PageRank formula:  $\mathbf{v} \leftarrow (0.85\mathbf{E}^{T} + 0.15\mathbf{U}) \cdot \mathbf{v}$ .
	- **v** is a column vector with n elements.
	- E is a is the row-normalized adjacency matrix.
	- **U** is a  $n \times n$  matrix, with all elements set to  $\frac{1}{n}$ .

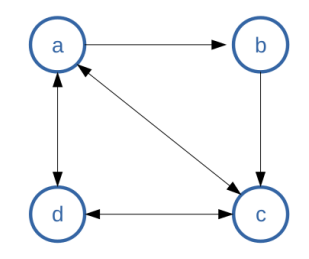

$$
\mathbf{A} = \begin{bmatrix} 0 & 1 & 1 & 1 \\ 0 & 0 & 0 & 1 \\ 1 & 0 & 0 & 1 \\ 1 & 0 & 1 & 0 \end{bmatrix} \mathbf{E} = \begin{bmatrix} 0 & 1/3 & 1/3 & 1/3 \\ 0 & 0 & 0 & 1 \\ 1/2 & 0 & 0 & 1/2 \\ 1/2 & 0 & 1/2 & 0 \end{bmatrix} \mathbf{U} = \begin{bmatrix} 1/4 & 1/4 & 1/4 & 1/4 \\ 1/4 & 1/4 & 1/4 & 1/4 \\ 1/4 & 1/4 & 1/4 & 1/4 \\ 1/4 & 1/4 & 1/4 & 1/4 \end{bmatrix} \mathbf{V_{init}} = \begin{bmatrix} 1/4 \\ 1/4 \\ 1/4 \\ 1/4 \end{bmatrix}
$$

► If  $M = 0.85E^{T} + 0.15U$ , then we can write the PageRank as  $v \leftarrow M \cdot v$ .

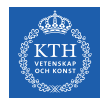

## GIM-V Example: PageRank (3/3)

- ▶ PageRank formula:  $\mathbf{v} \leftarrow (0.85\mathbf{E}^{T} + 0.15\mathbf{U}) \cdot \mathbf{v}$ .
- $\triangleright$  combine2(i, j) = 0.85  $\times$  m<sub>i,j</sub>  $\times$  v<sub>j</sub>
- $\blacktriangleright$  combineAll $(i) = \frac{0.15}{n} + \sum_{j=1}^{n}$ combine2 $(i, j)$
- $▶$  assign:  $v_i ←$  combineAll(i)

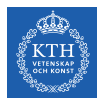

# Summary

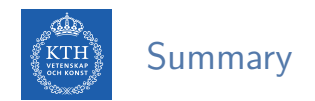

- $\blacktriangleright$  Think like a table
	- Graphx: unifies data-parallel and graph-parallel systems.
- $\blacktriangleright$  Think like a graph
	- Giraph++: exposes subgraphs to programmers
- $\blacktriangleright$  Think like a matrix
	- Pegasus: linear algebra and matrix theory to solve graph problems.

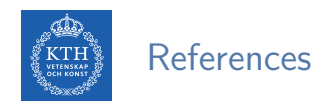

- ► J. Gonzalez et al., "GraphX: Graph Processing in a Distributed Dataflow Framework", OSDI 2014
- $\triangleright$  Y. Tian et al., "From think like a vertex to think like a graph", VLDB 2013
- ► U. Kang et al., "PEGASUS: mining peta-scale graphs", Knowledge and information systems 2011

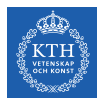

# Questions?